# Deep Computer Vision Using Convolutional Neural Networks

Prof. Gheith Abandah

#### References:

- Hands-On Machine Learning with Scikit-Learn, Keras and TensorFlow by Aurélien Géron (O'Reilly). 2019, 978-1-492-03264-9.
- François Chollet, Deep Learning with Python, Manning Pub. 2018

#### **Outline**

- Introduction
- 2. Convolutional layer
  - 1. Filters
  - 2. Stacking feature maps
  - 3. Mathematical summary
  - 4. Memory requirements
- 3. Pooling layer
- 4. CNN architectures
  - Example Fashion MNIST
  - 2. ResNet

- Using pretrained models
- 6. Pretrained models for transfer learning
- 7. Classification and localization
- 8. Object detection
- 9. Semantic segmentation
- 10. Exercises

#### Introduction

 YouTube Video: Convolutional Neural Networks (CNNs) explained from Deeplizard

https://youtu.be/YRhxdVk\_sls

#### 1. Introduction

- Convolutional neural networks (CNNs) emerged from the study of the brain's visual cortex.
- Many neurons in the visual cortex have a small *local* receptive field.

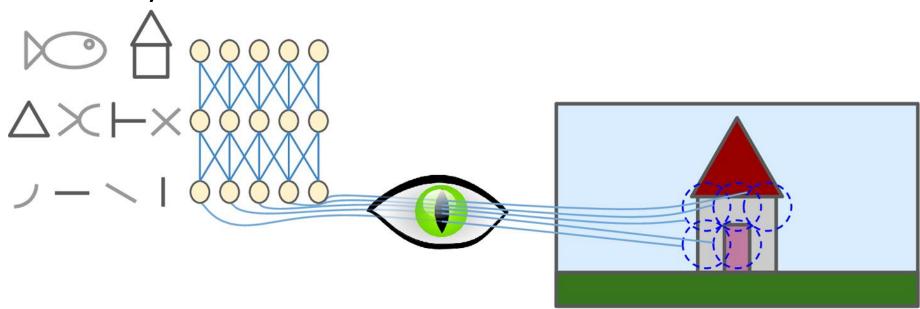

#### **Outline**

- 1. Introduction
- 2. Convolutional layer
  - 1. Filters
  - 2. Stacking feature maps
  - 3. Mathematical summary
  - 4. Memory requirements
- 3. Pooling layer
- 4. CNN architectures
  - Example Fashion MNIST
  - 2. ResNet

- Using pretrained models
- 6. Pretrained models for transfer learning
- 7. Classification and localization
- 8. Object detection
- 9. Semantic segmentation
- 10. Exercises

- Neurons in one layer are not connected to every single pixel/neuron in the previous layer, but only to pixels/neurons in their receptive fields.
- This architecture allows the network to concentrate on low-level features in one layer, then assemble them into higher-level features in the next layer.
- Each layer is represented in 2D.

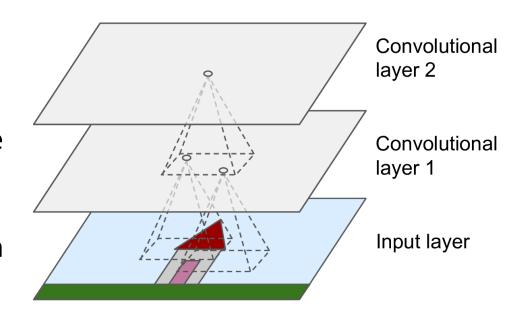

- $f_h$  and  $f_w$  are the height and width of the receptive field.
- Zero padding: In order for a layer to have the same height and width as the previous layer, it is common to add zeros around the inputs.

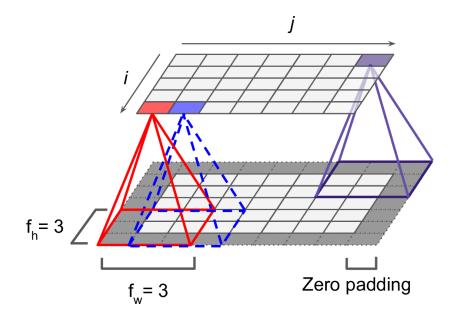

- It is also possible to connect a large input layer to a smaller layer by spacing out the receptive fields.
- The distance between two consecutive receptive fields is called the stride.
- A neuron located in row i, column j is connected to the neurons in the previous layer located in:
  - Rows:  $i \times s_h$  to  $i \times s_h + f_h 1$
  - Cols:  $j \times s_w to j \times s_w + f_w 1$

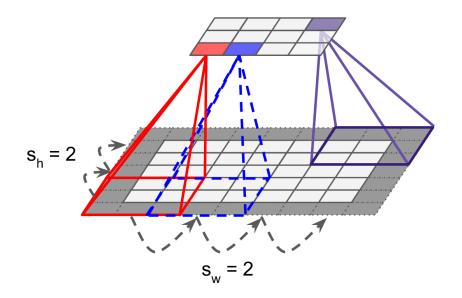

- Keras supports
  - No padding (default) padding="VALID"
  - Zero padding padding="SAME"
- Example:
  - Input width: 13
  - Filter width: 6
  - Stride: 5

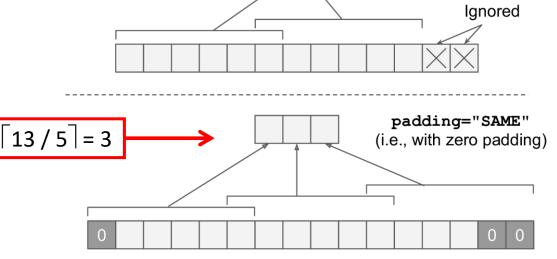

padding="VALID"
(i.e., without padding)

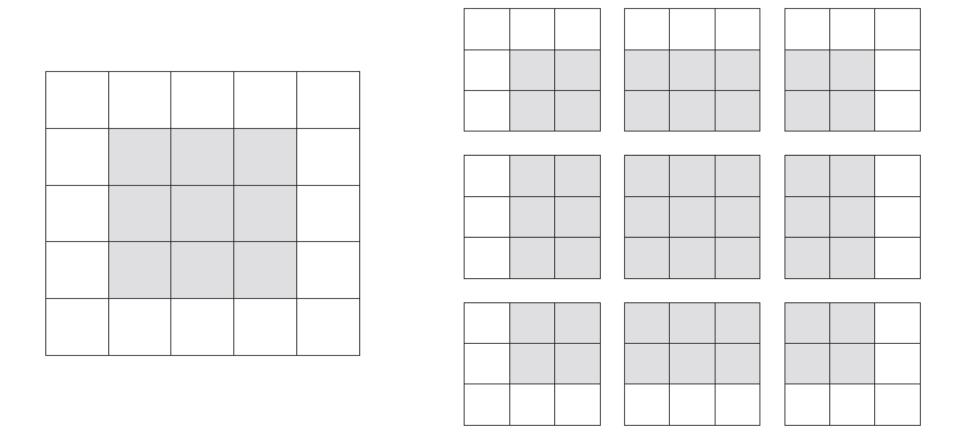

Figure 5.5 Valid locations of  $3 \times 3$  patches in a  $5 \times 5$  input feature map

#### 2.1 Filters

- A neuron's weights can be represented as a small image the size of the receptive field, called filters.
- When all neurons in a layer use the same line filters, we get the feature maps on the top.

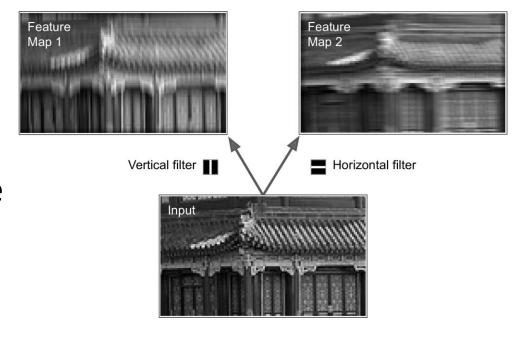

# 2.2 Stacking Feature Maps

- In reality, each layer is 3D composed of several feature maps of equal sizes.
- Within one feature map, all neurons share the same parameters, but different feature maps may have different parameters.
- Once the CNN has learned to recognize a pattern in one location, it can recognize it in any other location.

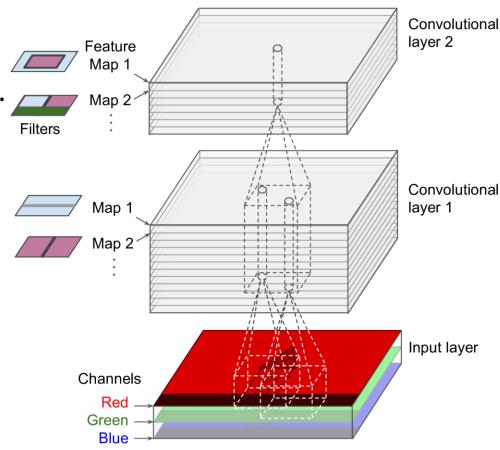

# 2.3 Mathematical Summary

Equation 14-1. Computing the output of a neuron in a convolutional layer

$$z_{i,j,k} = b_k + \sum_{u=0}^{f_h-1} \sum_{v=0}^{f_w-1} \sum_{k'=0}^{f_{n'}-1} x_{i',j',k'} \cdot w_{u,v,k',k} \quad \text{with } \begin{cases} i' = i \times s_h + u \\ j' = j \times s_w + v \end{cases}$$

- $z_{i,j,k}$  is the output of the neuron located in row i, column j in feature map k
- $f_{n'}$  is the number of feature maps in the previous layer

# 2.4 Memory Requirements

- Convolutional layers require a huge amount of RAM.
- Example: Convolutional layer with 5 × 5 filters, 200 feature maps of size 150 × 100, with stride 1 and "same" padding. Input is RGB image (three channels).
  - Parameters =  $(5 \times 5 \times 3 + 1) \times 200 = 15,200$
  - Size of feature maps (single precision) = 200 × 150 × 100
     × 4 = 12 MB of RAM
  - 1.2 GB of RAM for a mini batch of 100 instances

#### **Outline**

- 1. Introduction
- 2. Convolutional layer
  - 1. Filters
  - 2. Stacking feature maps
  - 3. Mathematical summary
  - 4. Memory requirements
- 3. Pooling layer
- 4. CNN architectures
  - Example Fashion MNIST
  - 2. ResNet

- Using pretrained models
- 6. Pretrained models for transfer learning
- 7. Classification and localization
- 8. Object detection
- 9. Semantic segmentation
- 10. Exercises

# 3. Pooling Layer

- Its goal is to subsample (i.e., shrink) the input image in order to reduce the computational load, the memory usage, and the number of parameters.
- It aggregates the inputs using max or mean.

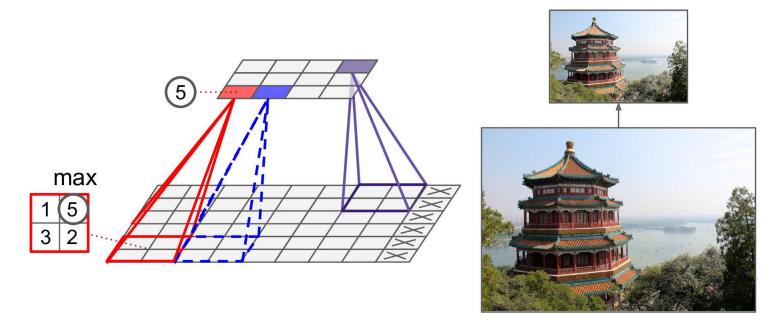

#### **Outline**

- 1. Introduction
- 2. Convolutional layer
  - 1. Filters
  - 2. Stacking feature maps
  - 3. Mathematical summary
  - 4. Memory requirements
- 3. Pooling layer
- 4. CNN architectures
  - Example Fashion MNIST
  - 2. ResNet

- Using pretrained models
- 6. Pretrained models for transfer learning
- 7. Classification and localization
- 8. Object detection
- 9. Semantic segmentation
- 10. Exercises

#### 4. CNN Architectures

 Stack few convolutional layers (each one generally followed by a ReLU layer), then a pooling layer, then another few convolutional layers, then another pooling layer, and so on. The image gets smaller and smaller, but it also gets deeper and deeper. At the end, a regular NN is added.

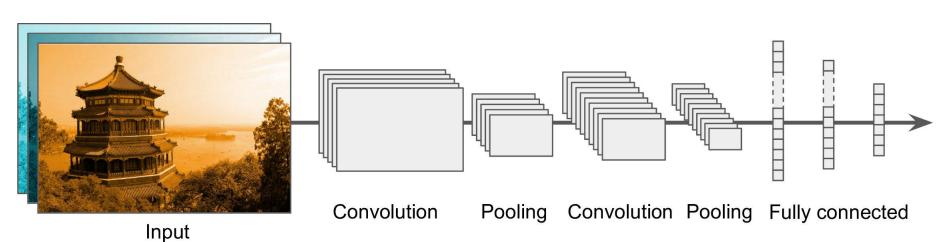

18

# 4.1 Example – Fashion MNIST

```
Filter size
model = keras.models.Sequential()
    keras.layers.<a href="mailto:keras.layers.conv2D(64, 7, activation="relu", padding="same",
        input shape=[28, 28, 1]),
                                                  Feature maps
    keras.layers.MaxPooling2D(2),
    keras.layers.Conv2D(128, 3, activation="relu", padding="same"),
    keras.layers.Conv2D(128, 3, activation="relu", padding="same"),
    keras.layers.MaxPooling2D(2),
    keras.layers.Conv2D(256, 3, activation="relu", padding="same"),
    keras.layers.Conv2D(256, 3, activation="relu", padding="same"),
    keras.layers.MaxPooling2D(2), ___
                                                2×2 window and stride 2
    keras.layers.Flatten(),
    keras.layers.Dense(128, activation="relu"),
    keras.layers.Dropout(0.5),
    keras.layers.Dense(64, activation="relu"),
    keras.layers.Dropout(0.5),
    keras.layers.Dense(10, activation="softmax")
])
```

# 4.1 Example – Fashion MNIST

```
model.compile(loss="sparse_categorical_crossentropy",
      optimizer="nadam", metrics=["accuracy"])
history = model.fit(X_train, y_train, epochs=10,
      validation_data=(X_valid, y_valid))
Train on 55000 samples, validate on 5000 samples
Epoch 1/10 55000/55000 [============= ] - 51s
923us/sample - loss: 0.7183 - accuracy: 0.7529 - val_loss:
0.4029 - val accuracy: 0.8510
Epoch 10/10
55000/55000 [=========== ] - 50s
911us/sample - loss: 0.2561 - accuracy: 0.9145 - val_loss:
0.2891 - val accuracy: 0.9036
```

# 4.1 Example – Fashion MNIST

#### 4.2 ResNet

- Residual Network (or ResNet) won the ILSVRC 2015 challenge.
- Top-5 error rate under 3.6%, using an extremely deep CNN composed of 152 layers.

 To train such a deep network, it uses skip connections.

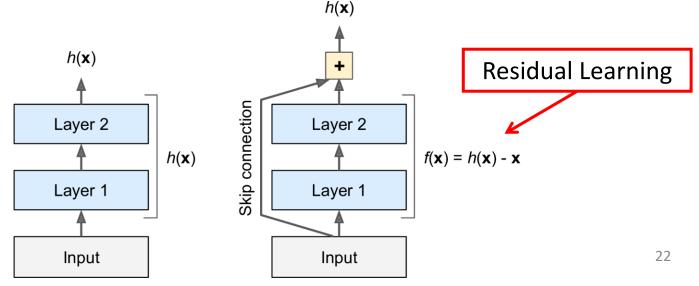

#### 4.2 ResNet

- The network can start making progress even if several layers have not started learning yet.
- ResNet is a stack of residual units.

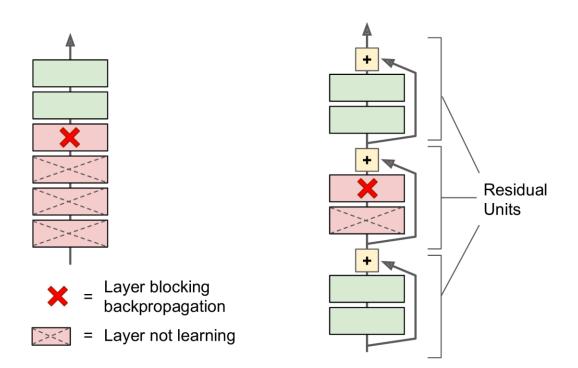

#### 4.2 ResNet

- The network can start making progress even if several layers have not started learning yet.
- ResNet is a stack of residual units.

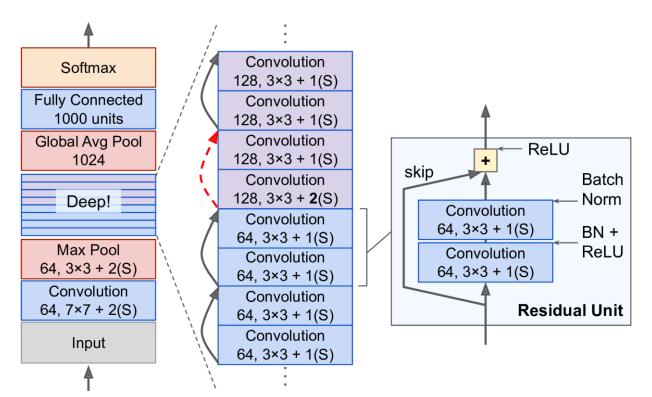

#### **Outline**

- 1. Introduction
- 2. Convolutional layer
  - 1. Filters
  - 2. Stacking feature maps
  - 3. Mathematical summary
  - 4. Memory requirements
- 3. Pooling layer
- 4. CNN architectures
  - Example Fashion MNIST
  - 2. ResNet

- Using pretrained models
- 6. Pretrained models for transfer learning
- 7. Classification and localization
- 8. Object detection
- 9. Semantic segmentation
- 10. Exercises

### 5. Using Pretrained Models

- Pretrained networks are readily available from the keras.applications package.
- Check <a href="https://github.com/keras-team/keras-applications">https://github.com/keras-team/keras-applications</a>
- You can load the ResNet-50 model, pretrained on ImageNet, with the following line of code:

```
model = keras.applications.resnet50.ResNet50(
    weights="imagenet")
```

#### 5. Using Pretrained Models

```
# Input: 224 × 224-pixel images
images_resized = tf.image.resize(images, [224, 224])
# Preprocess images, should be scaled 0-255
inputs = keras.applications.resnet50.preprocess_input(
      images_resized * 255)
Y_proba = model.predict(inputs)
# Get top predictions out of the 1000-class probs.
top_K = keras.applications.resnet50.decode_predictions(
      Y_proba, top=3)
```

# 5. Using Pretrained Models

```
# Print results
for image_index in range(len(images)):
   print("Image #{}".format(image_index))
   for class_id, name, y_proba in top_K[image_index]:
      print(" {} - {:12s} {:.2f}%".format(
             class_id, name, y_proba * 100))
   print()
Image #0
  n03877845 - palace
                     42.87%
  n02825657 - bell cote 40.57%
  n03781244 - monastery
                          14.56%
                                             Correct Class
Image #1
  n04522168 - vase
                          46.83%
                          7.78%
  n07930864 - cup
                                                       28
  n11939491 - daisy
```

#### **Outline**

- 1. Introduction
- 2. Convolutional layer
  - 1. Filters
  - 2. Stacking feature maps
  - 3. Mathematical summary
  - 4. Memory requirements
- 3. Pooling layer
- 4. CNN architectures
  - Example Fashion MNIST
  - 2. ResNet

- 5. Using pretrained models
- 6. Pretrained models for transfer learning
- 7. Classification and localization
- 8. Object detection
- 9. Semantic segmentation
- 10. Exercises

- Training a pretrained network (Xception) for a dataset from TFDS (<a href="https://homl.info/tfds">https://homl.info/tfds</a>).
- tf\_flowers: 3670 images, 5 classes
   # Load the dataset

import tensorflow\_datasets as tfds

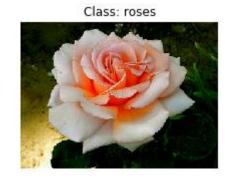

```
dataset_size = info.splits["train"].num_examples # 3670
n_classes = info.features["label"].num_classes # 5
class_names = info.features["label"].names
```

```
# Relooad the dataset with three splits tf.data.Dataset
test_set_raw, valid_set_raw, train_set_raw = tfds.load(
       "tf_flowers", split=["train[:10%]",
       "train[10%:25%]", "train[25%:]"],
       as supervised=True)
# Define the preprocessing function
def preprocess(image, label):
    resized_image = tf.image.resize(image, [224, 224])
    final image =
       keras.applications.xception.preprocess_input(
    resized_image)
    return final_image, label
```

```
# Apply this preprocessing function to the 3 datasets
# Shuffle the training set
# Add batching and prefetching to all the datasets
batch_size = 32
train_set = train_set_raw.shuffle(3000).repeat()
train_set = train_set.map(partial(preprocess,
      randomize=True)).batch(
      batch_size).prefetch(1)
valid_set = valid_set_raw.map(preprocess).batch(
      batch_size).prefetch(1)
test_set = test_set_raw.map(preprocess).batch(
      batch_size).prefetch(1)
```

```
# Load an Xception model, pretrained on ImageNet
   excluding the global avg pool. and dense o/p layers
base_model = keras.applications.xception.Xception(
      weights="imagenet", include_top=False)
# Add global avg pool. layer based on model output
avg = keras.layers.GlobalAveragePooling2D()(
      base model.output)
output = keras.layers.Dense(n_classes, # Add desnse o/p
      activation="softmax")(avg)
model = keras.models.Model(inputs=base_model.input,
      outputs=output) # Create the Keras Model
```

```
# Freeze the weights of the pretrained layers
for layer in base_model.layers:
    layer.trainable = False
                                           \eta(t) = \eta_0 / (1 + t/k)
# Compile the model and start training
optimizer = keras.optimizers.SGD(lr=0.2, momentum=0.9,
      decay=0.01) # LR=0.2 with scheudle, k=1/0.01
model.compile(loss="sparse_categorical_crossentropy",
      optimizer=optimizer, metrics=["accuracy"])
history = model.fit(train_set, epochs=5,
      validation_data=valid_set) # Tops at 75-80% acc.
```

```
# Unfreeze the weights of the pretrained layers
for layer in base_model.layers:
      layer.trainable = True
# Recompile with lower LR and decay
optimizer = keras.optimizers.SGD(lr=0.01, momentum=0.9,
       nesterov=True, decay=0.001)
model.compile(loss="sparse_categorical_crossentropy",
      optimizer=optimizer, metrics=["accuracy"])
history = model.fit(train_set, epochs=40,
      validation_data=valid_set) # Result: 95% acc.
```

#### **Outline**

- 1. Introduction
- 2. Convolutional layer
  - 1. Filters
  - 2. Stacking feature maps
  - 3. Mathematical summary
  - 4. Memory requirements
- 3. Pooling layer
- 4. CNN architectures
  - Example Fashion MNIST
  - 2. ResNet

- 5. Using pretrained models
- 6. Pretrained models for transfer learning
- 7. Classification and localization
- 8. Object detection
- 9. Semantic segmentation
- 10. Exercises

#### 7. Classification and Localization

- Localizing an object in a picture can be expressed as a regression task.
- Predict the horizontal and vertical coordinates of the object's center and its height and width.

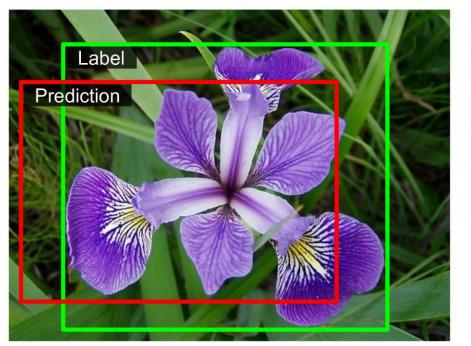

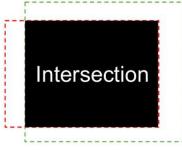

Common metric: the Intersection over Union (IoU)

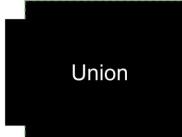

#### 7. Classification and Localization

```
base_model = keras.applications.xception.Xception(
      weights="imagenet", include_top=False)
avg = keras.layers.GlobalAveragePooling2D()(
      base_model.output)
class_output = keras.layers.Dense(n_classes,
      activation="softmax")(avg)
loc_output = keras.layers.Dense(4)(avg)
model = keras.Model(inputs=base_model.input,
      outputs=[class_output, loc_output])
model.compile(loss=["sparse_categorical_crossentropy",
      "mse"], loss_weights=[0.8, 0.2],
      optimizer=optimizer, metrics=["accuracy"])
```

#### **Outline**

- 1. Introduction
- 2. Convolutional layer
  - 1. Filters
  - 2. Stacking feature maps
  - 3. Mathematical summary
  - 4. Memory requirements
- 3. Pooling layer
- 4. CNN architectures
  - Example Fashion MNIST
  - 2. ResNet

- 5. Using pretrained models
- 6. Pretrained models for transfer learning
- 7. Classification and localization
- 8. Object detection
- 9. Semantic segmentation
- 10. Exercises

### 8. Object detection

 The task of classifying and localizing multiple objects in an image.

 A slow approach is use a CNN trained to classify and locate a single object, then slide it across the

image.

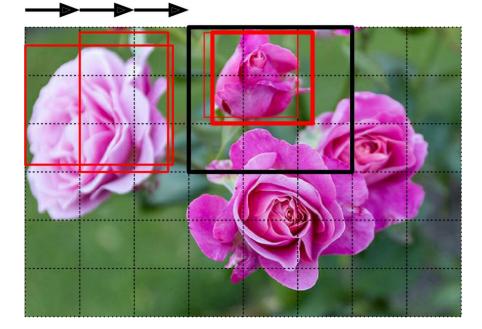

# 8.1 Fully Convolutional Networks

- FCN has also a convolution layer at the output with valid padding.
- FCN can process images of any size.
- Example:
  - Train the CNN for classification and localization on small images, 10 outputs.
  - For larger image, it output 8 × 8 grid where each cell contains 10 numbers.

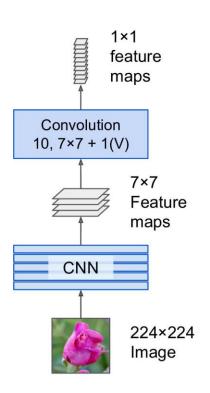

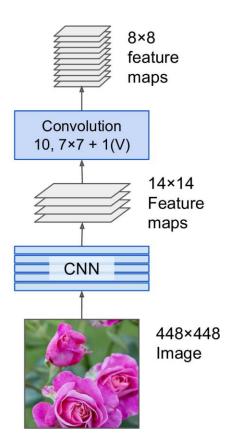

# 8.2 You Only Look Once (YOLO)

- YOLO is an extremely fast and accurate object detection architecture.
  - 1. Resizes the input image to  $448 \times 448$
  - 2. Runs a single convolutional network on the image
  - 3. Thresholds the resulting detections by the model's confidence.

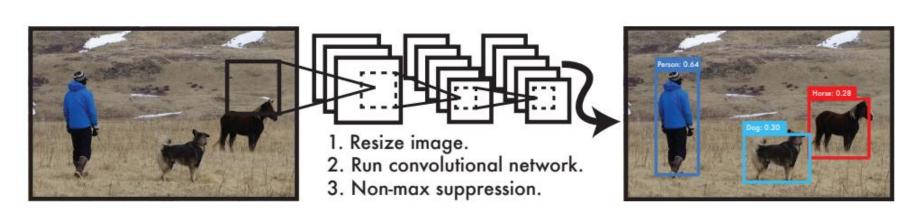

# 8.2 You Only Look Once (YOLO)

- Models detection as a regression problem. It divides the image into an  $S \times S$  grid.
- For each grid cell predicts
   *B* bounding boxes, confidence for those boxes, and *C* class probabilities.

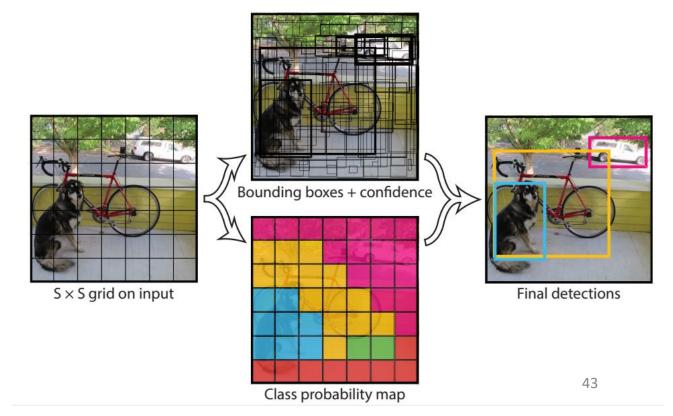

#### **Outline**

- 1. Introduction
- 2. Convolutional layer
  - 1. Filters
  - 2. Stacking feature maps
  - 3. Mathematical summary
  - 4. Memory requirements
- 3. Pooling layer
- 4. CNN architectures
  - Example Fashion MNIST
  - 2. ResNet

- 5. Using pretrained models
- 6. Pretrained models for transfer learning
- 7. Classification and localization
- 8. Object detection
- 9. Semantic segmentation
- 10. Exercises

# 9. Semantic Segmentation

- Each pixel is classified according to the class of the object it belongs to.
- Can use FCN followed by up sampling layers.

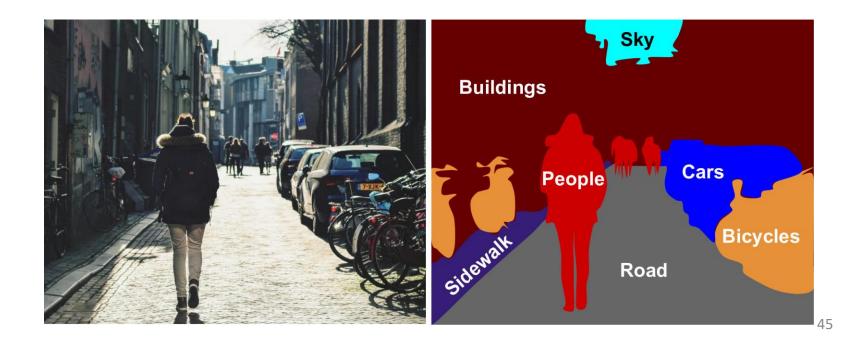

#### **Exercises**

From Chapter 14, solve exercises:

- 9
- 10

# Summary

- 1. Introduction
- 2. Convolutional layer
  - 1. Filters
  - 2. Stacking feature maps
  - 3. Mathematical summary
  - 4. Memory requirements
- Pooling layer
- 4. CNN architectures
  - Example Fashion MNIST
  - 2. ResNet

- Using pretrained models
- 6. Pretrained models for transfer learning
- 7. Classification and localization
- 8. Object detection
- 9. Semantic segmentation
- 10. Exercises